## <span id="page-0-0"></span>Linguagens de Montagem Capítulo 4 - Transferência de dados

Ricardo Anido Instituto de Computação Unicamp

Ricardo Anido Instituto de Computação Unicamp Linguagens de MontagemCapítulo 4 - Transferência de dados

AT H

- ▶ Permitem a transferência de dados entre dois registradores do processador ou entre a memória e um registrador.
- $\blacktriangleright$  Já vimos uma: carrega constante em registrador.

A + + = + + = +

Copia o valor de um registrador (chamado registrador fonte) para um outro registrador (chamado registrador destino).

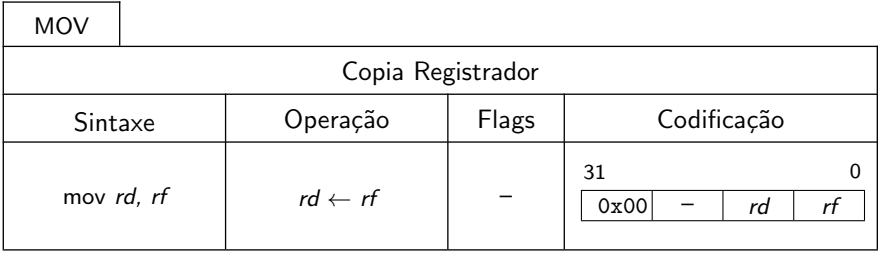

Figura: Descritor da instrução MOV.

 $4.50 \times 4.70 \times 4.70 \times$ 

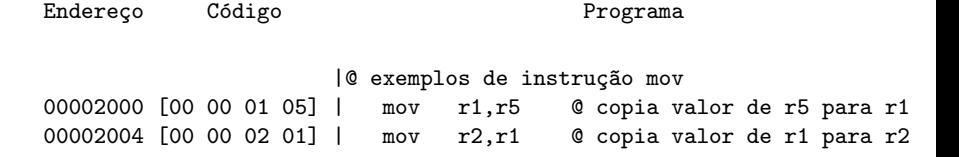

#### Processador

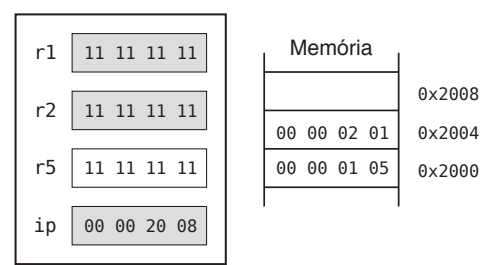

 $\leftarrow$   $\overline{m}$   $\rightarrow$ 

メ 店 ト

→ 唐 ト

 $4.17 \times$ 

 $2Q$ 

后

- $\triangleright$  Carrega um registrador com valor da memória.
- ▶ Diversas formas, com diferentes modos de endereçamento.

A + + = + + = +

- ► no endereçamento imediato o valor do operando faz parte do próprio código da instrução.
- $\triangleright$  Na instrução Carrega registrador com endereçamento imediato o registrador destino é carregado com o valor do operando, dado com endereçamento imediato.
- $\triangleright$  o valor carregado no registrador é sempre o mesmo!
- $\triangleright$  utilizada quando se deseja carregar um valor constante no registrador destino.

 $A \cap B$  is a  $B \cap A \cap B$  is

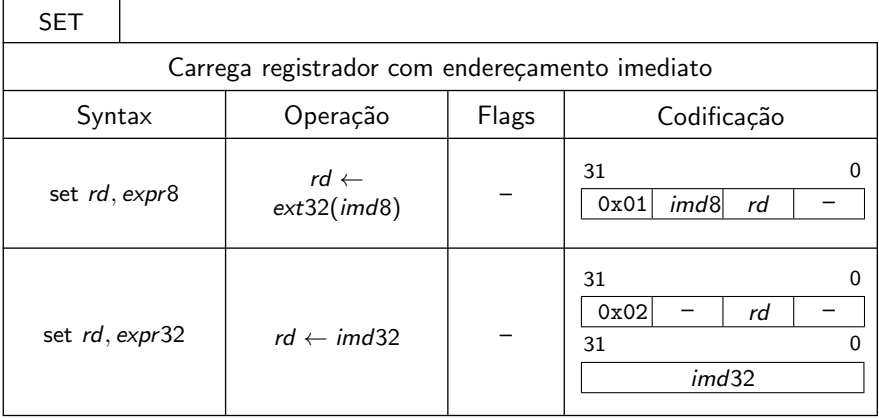

 $\leftarrow$   $\Box$ 

 $\sim$ 

 $\leftarrow$   $\equiv$ 

### Carrega registrador com endereçamento imediato

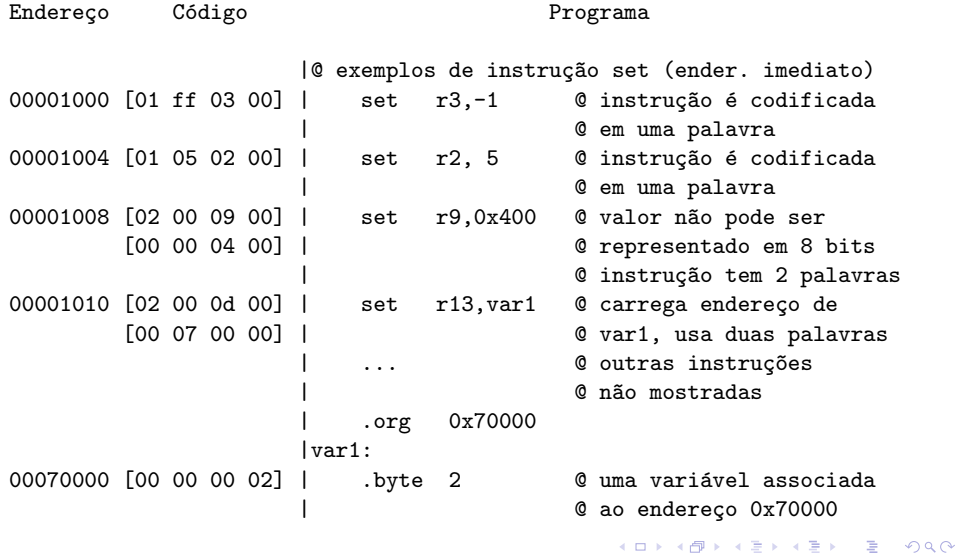

#### Carrega registrador com endereçamento imediato

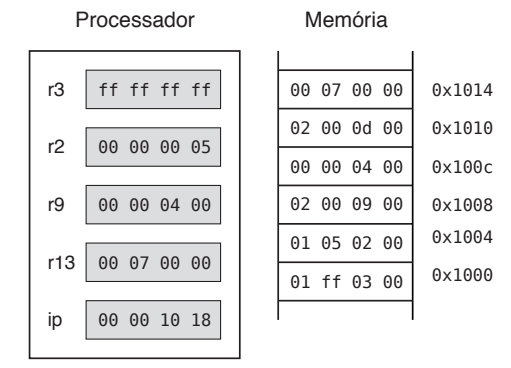

Ricardo Anido Instituto de Computação Unicamp Linguagens de MontagemCapítulo 4 - Transferência de dados

 $4.17 \pm 1.0$ 

 $\sim$ 手 **B**  $\leftarrow$   $\equiv$ 

- ▶ No endereçamento direto, a a instrução contém o endereço da posição de memória cujo valor se deseja acessar.
- $\triangleright$  A instrução Carrega registrador com endereçamento direto (LD) carrega um registrador com o valor de uma posição de memória, cujo endereço é especificado na instrução.

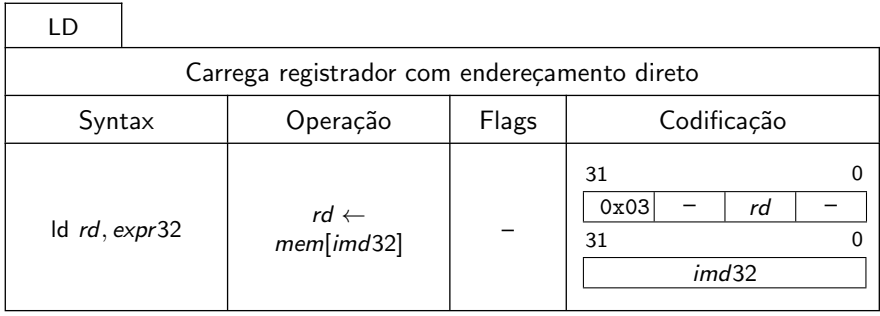

 $\leftarrow$   $\Box$ 

A. 重  $\leftarrow \equiv$ 

Para executar uma instrução LD com endereçamento direto o processador faz três acessos à memória:

- ► um acesso no endereço apontado pelo registrador ip, para a busca da primeira palavra da instrução;
- $\triangleright$  outro acesso no endereço ip+4, para a busca da segunda palavra da instrução (imd32), que especifica o endereço do operando; e
- $\triangleright$  ainda outro acesso para a busca do valor operando (no endereço obtido no segundo acesso). O valor obtido nesse  $último$  acesso  $é$  armazenado no registrador  $rd$ .

マーター マーティング

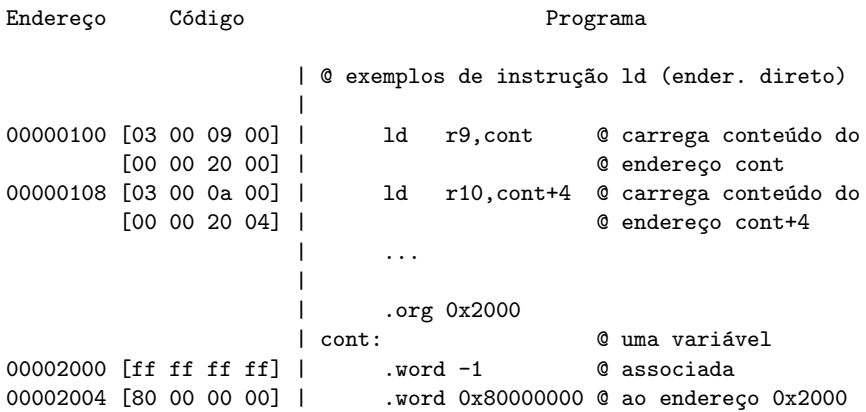

 $\leftarrow$   $\Box$ 

A. 重  $\leftarrow \equiv$ 

### Carrega registrador com endereçamento direto

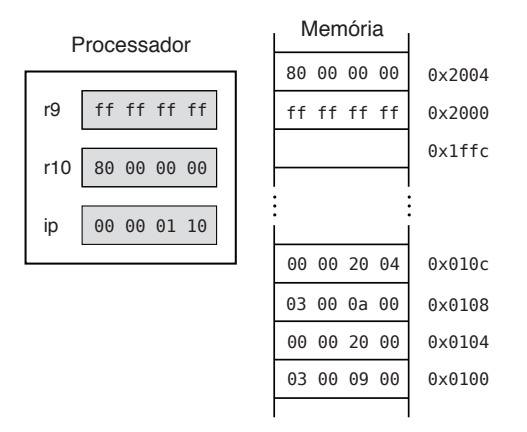

Ricardo Anido Instituto de Computação Unicamp Linguagens de MontagemCapítulo 4 - Transferência de dados

④重き

 $\Box$ 

 $4.17 \times$ 

ス 重っ

重

- ► endereço do operando é dado em um registrador, ao invés de ser um valor constante, codificado na instrução, como no endereçamento direto.
- $\triangleright$  Em linguagem de montagem usa o mesmo comando LD já utilizado anteriormente, mas indicaremos o modo de endereçamento distinto pela grafia do operando fonte.

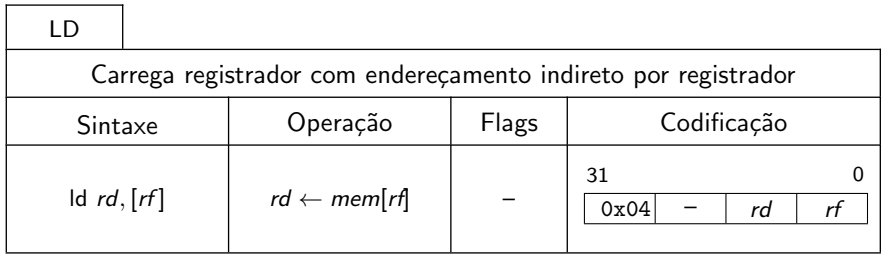

 $\leftarrow$   $\Box$ 

A. 重  $\leftarrow$   $\equiv$ 

# Carrega registrador com endereçamento indireto por registrador

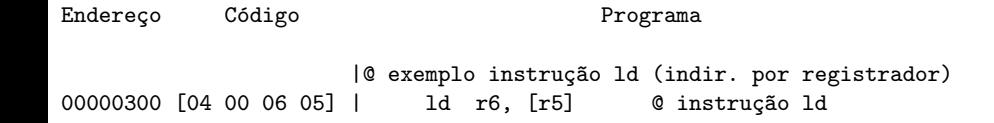

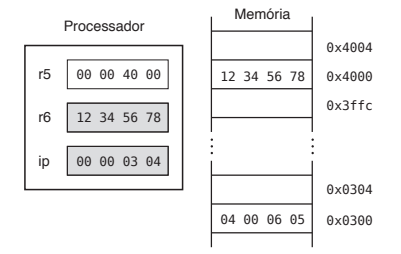

 $\overline{AB}$ 

 $4.17 \times$ 

医毛囊 医头晕的

 $2Q$ 

后

# Carrega registrador com endereçamento indireto por registrador mais constante

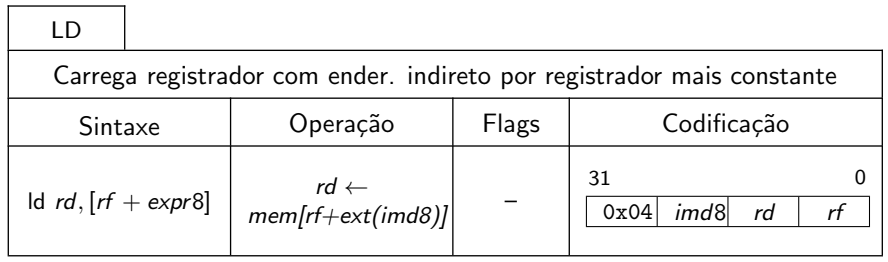

 $\Omega$ 

 $\leftarrow$   $\equiv$ 

# Carrega registrador com endereçamento indireto por registrador mais constante

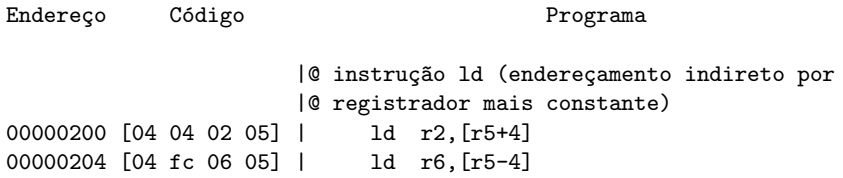

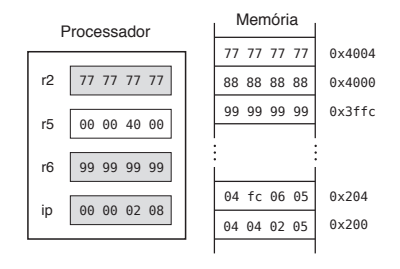

 $\sim$ Ricardo Anido Instituto de Computação Unicamp Linguagens de MontagemCapítulo 4 - Transferência de dados

医  $\sim$  $\rightarrow$   $\equiv$   $\rightarrow$ 

A

 $4.17 \pm 1.0$ 

<span id="page-19-0"></span>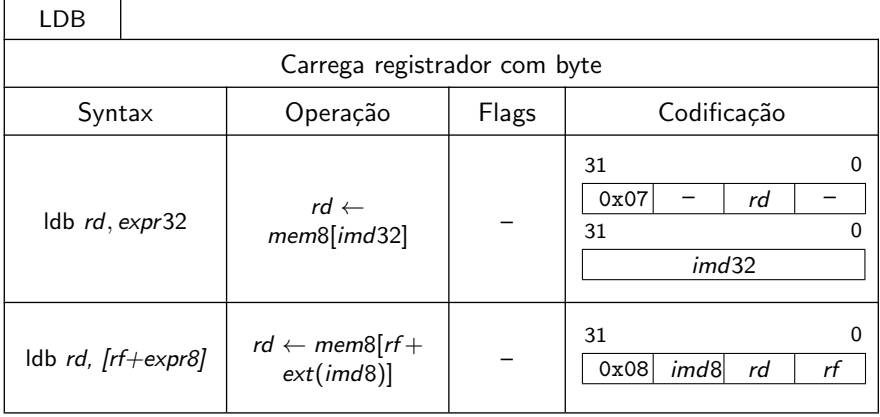

a mills.

→ 伊 → → 舌

 $\rightarrow$   $\equiv$   $\rightarrow$ 

 $\sim$ 

E

<span id="page-20-0"></span>@ exemplos de instrução ldb | 00000200 [07 00 0d 00] | ldb r13,carac+7 @ carrega byte cujo [00 00 40 07] | <br>
© endereço é carac+7 | 00000208 [08 00 01 02] | ldb r1, [r2] @ r2 tem endereço do | @ byte que queremos | @ carregar em r1 | 0000020c  $[08 \text{ fe } 0c \text{ } 02]$  | ldb r12,  $[r2-2]$  @ r2-2 tem endereço do | @ byte que queremos | @ carregar em r12 | ... | .org 0x4000 carac:  $\qquad \qquad \qquad \mathsf{Q}$  uma variável que  $@$  contém uma sequência | @ de bytes 00004000 [58 57 56 55] | .byte 'U', 'V', 'W', 'X' 00004004 [ff 63 62 61] | .byte 'a', 'b', '[c'](#page-19-0)[, 0](#page-21-0)[x](#page-19-0)[ff](#page-20-0)

Ricardo Anido Instituto de Computação Unicamp Linguagens de MontagemCapítulo 4 - Transferência de dados

<span id="page-21-0"></span>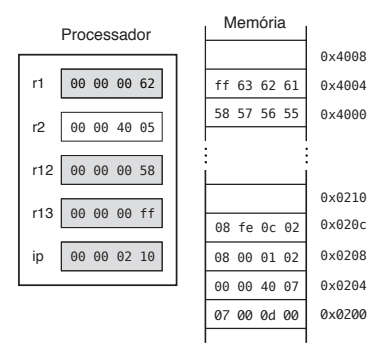

Ricardo Anido Instituto de Computação Unicamp Linguagens de MontagemCapítulo 4 - Transferência de dados

イロト イ部 トイヨ トイヨト

重

 $298$ 

- ▶ A instrução Armazena registrador (ST, do inglês store, armazenar), efetua a operação inversa à operação LD, armazenando na memória o valor de um registrador.
- ▶ Duas variantes, com endereçamento direto e indireto por registrador mais constante.

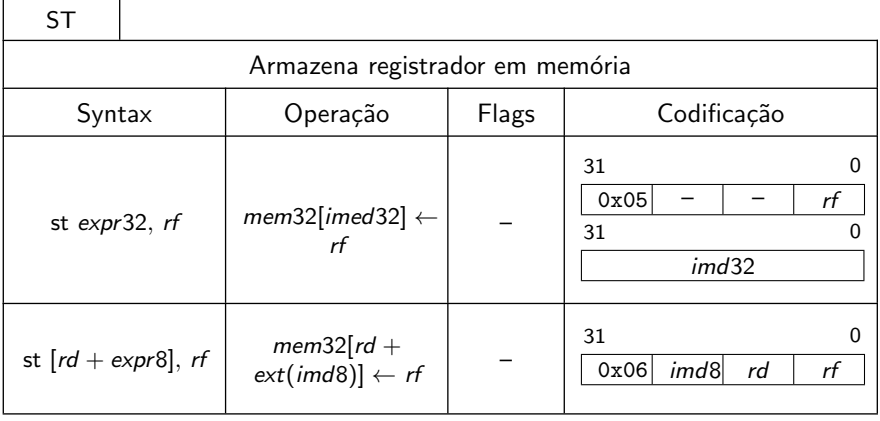

K ロ ▶ K 個 ▶ K 君 ▶ K 君 ▶ ...

 $\equiv$ 

 $298$ 

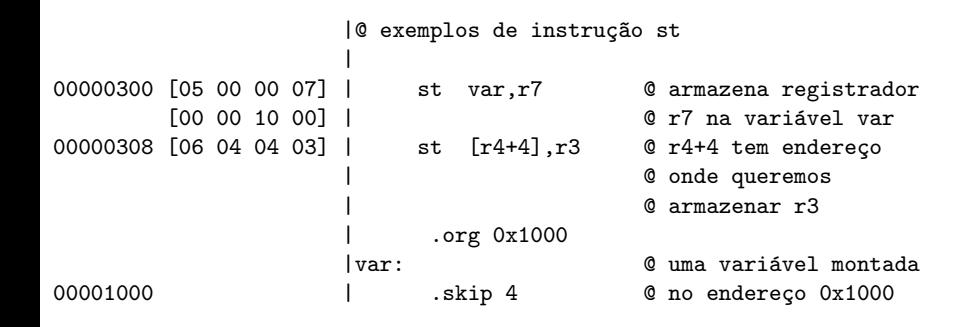

 $\overline{AB}$ 

4 0 5

メミメメ 高米 バ

 $2Q$ 

唾

#### Armazena registrador

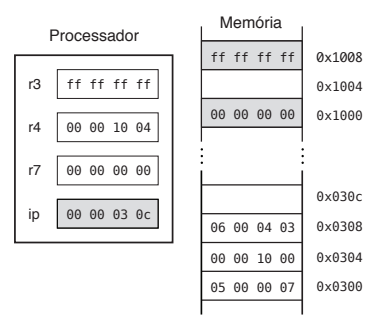

Ricardo Anido Instituto de Computação Unicamp Linguagens de MontagemCapítulo 4 - Transferência de dados

イロメ イ部メ イヨメ イヨメー

 $\equiv$ 

 $298$ 

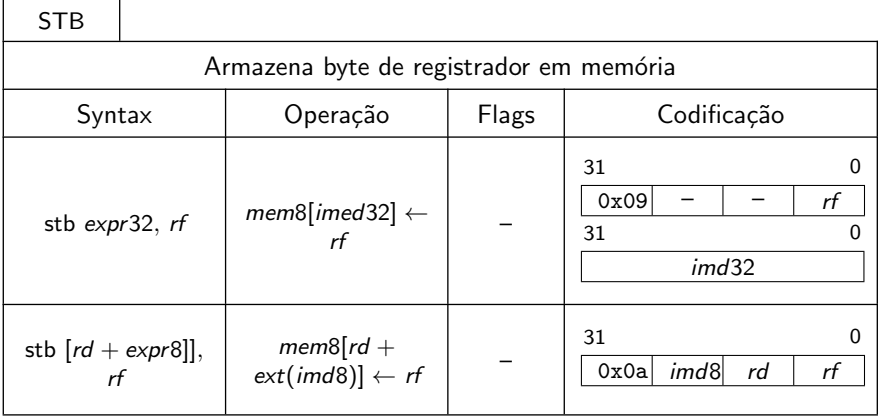

a mills.

→ 伊 → → 目

一( 話)

 $\sim$ 

E

 $298$ 

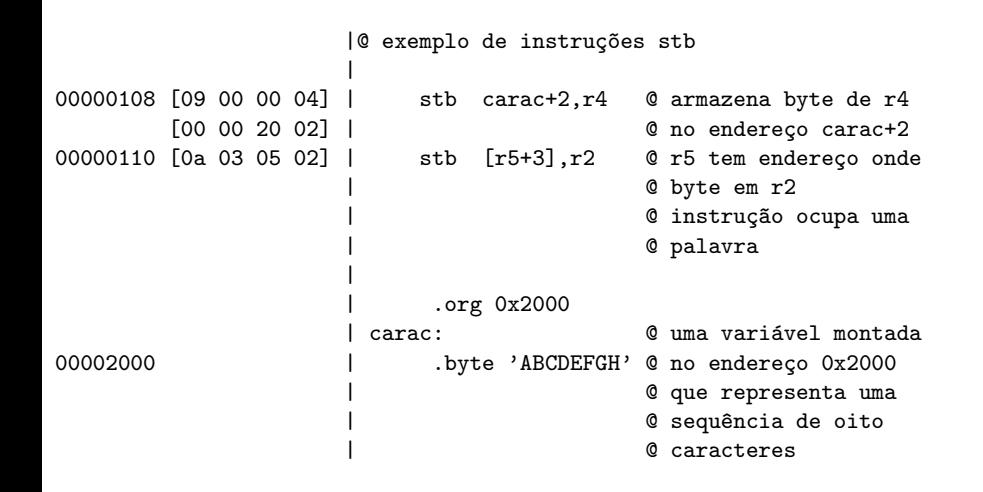

 $2Q$ 

后

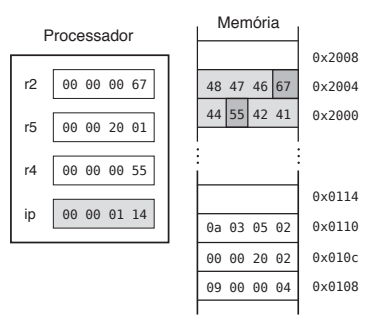

Ricardo Anido Instituto de Computação Unicamp Linguagens de MontagemCapítulo 4 - Transferência de dados

イロト イ部 トイヨ トイヨト

 $\equiv$ 

 $298$ 

- ▶ Os diferentes modos de endereçamento fornecidos por um processador podem ser utilizados para implementar diferentes conceitos em linguagens de programação.
- ► O modo de endereçamento direto pode ser usado para carregar e armazenar valores de variáveis que podem ser acessadas diretamente, através dos rótulos associados às variáveis.

```
// Trecho de programa em C
#define TAMANHO 256
int a,b;
char c,d=1;
...
a = TAMANHO;
b = a;
c = 'a';
```
K ロ > K 個 > K 差 > K 差 > → 差 → の Q Q →

## Exemplo

@ definição de uma constante TAMANHO .equ 256

@ reserva espaço para as variáveis .org 0x400 a: .skip 4 **@** variável inteira, quatro bytes b: .skip 4 **@** variável inteira, quatro bytes c: .skip 1 © variável char, reserva um byte d: .byte 1 © variável char, inicializada, valor é 1 .org 0x1000 set r0.TAMANHO **@** r0 usado como auxiliar st a,r0 © armazena valor na variável a st b,r0 © armazena valor na variável b set r1,'a' <br>
© r1 usado como auxiliar; note @ que r0 poderia ser reutilizado Q ao invés de utilizar r1 stb c.r1 6 armazena caractere na variável c

Ricardo Anido Instituto de Computação Unicamp Linguagens de MontagemCapítulo 4 - Transferência de dados

イロメ イ部メ イヨメ イヨメー

그리고 있다.  $2Q$ 

- $\triangleright$  O modo de endereçamento indireto por registrador pode ser usado para implementar o conceito de apontadores em linguagens de alto nível: carregamos o endereço de uma variável em um registrador, e usamos esse registrador para acessar essa variável
- $\triangleright$  Se a variável é uma coleção de valores, por exemplo um vetor de inteiros, podemos *percorrer* os elementos da variável incrementando ou decrementando o registrador para acessar diferentes elementos.

```
// Trecho de programa em C
int x=1,vet[100],*p;
...
p = kvet[0];
```
 $\ast p = x;$ 

イロメ イ部メ イヨメ イヨメー

重

 $298$ 

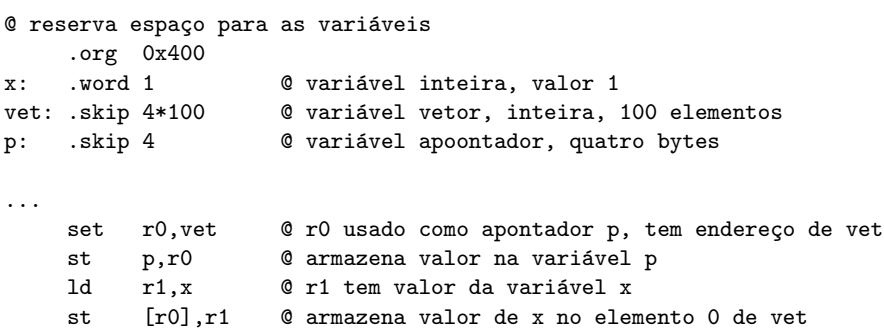

メロメ メ団 メメ ミメ メミメー

 $299$ 

目

▶ O modo de endereçamento indireto pode ser usado para acessar uma variável do tipo estrutura, como o tipo struct em C, que pode armazenar uma coleção valores de tipos distintos.

```
// Trecho de programa em C
struct exemplo {
  int r;
  char s;
 char t;
};
struct exemplo exe;
...
exc.r = 0;exe.s = 'a';exc.t = 0;
```
KID KARA KE KIER I E YOKO

<span id="page-37-0"></span>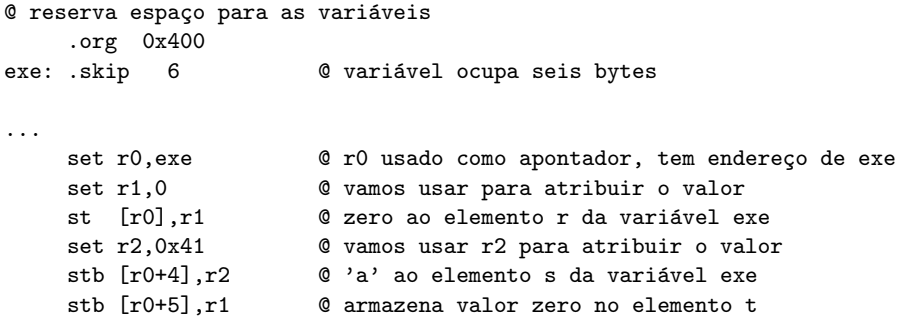

メロメ メ団 メメ ミメ メミメー

 $299$ 

目